## Adobe Photoshop CS3 Download With Activation Code Serial Key WIN & MAC 64 Bits 2022

Cracking Adobe Photoshop is easy and you can be done in a few simple steps. First, go to Adobe's website and select the version of Photoshop that you want to install. Once you have the download, open the file and follow the on-screen instructions. Once the installation is complete, you need to crack Adobe Photoshop. To do this, you need to download a crack for the version of Photoshop that you want to use. Once you have the crack, open the file and follow the instructions to apply the crack. After the crack is applied, you can start using Adobe Photoshop. Be sure to back up your files since cracking software can be risky. With these simple steps, you can install and crack Adobe Photoshop.

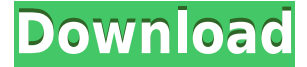

I will start by reviewing the basics of the new Lightroom. The first thing we must get used to is the new interface. You will not be as immediately influenced by the familiar tabbed window layout, but you might like the built-in workspace. The fact that we have more workspaces available is one of the features that Lightroom now offers. You can open an unlimited number of workspaces in one photo library, which allows you to keep your collections organized by various types of projects. Right now, you can also save a set of images, called a Collection, directly in Lightroom, so that it is easy to jump back and forth from the Edit to the Collections panel. This is a great feature if you are working in this way. Lightroom 5 also offers a new file browser, called Smart Previews. How it works, or where it saves images depends on the way you operate. For example, if you have your Home tab open, Lightroom automatically opens all your images in this tab; otherwise, it opens Smart Previews. There is also a Viewer that displays thumbnails of the photos. I like the fact that the images I am viewing are placed in the left panel, unlike the list of images you get in the user interface. The right panel of the Viewer gives you lots of options in order to operate with your images in a manner that can be easily changed. You can easily view your images in a separate window. Lightroom 5 also offers a new feature called Import/Export, which works with Smart Previews. Import/Export is a new sorting option where we get a list of items in a library sorted by date, by rating, or by the last modification date. You can also select a few keywords to help you identify the images you are working with. And it can also select some of your image tags.

## **Adobe Photoshop CS3 With Serial Key X64 {{ last releAse }} 2023**

The Gradient tool within the Fill tool is a great way to create a gradual gradient from one color to another. There's also the Marquee tool which lets you create a selection box that echoes the pixel color within the image. Whatever you choose to create -- whether it's a solid color, a pattern, or even a custom image -- the selection will be maintained as a fully editable object. **What it Does:** The Clone & Stamp tool will remove and replace the pixels of your selection. As well as work for removing pixels, it can be used to transfer data between any color channels. Furthermore, you can even somehow add font and fill information from a existing file into your photo. **What It Does:** While Photoshop can do many things, some of its more common uses are for heightening contrast, extracting images, touching up photos, vectorizing raster images, and simplifying complex shapes. With this pre-made selection, you can easily access styles in Photoshop CC. With this, you can quickly and easily export the flipped/cropped image to WordPress for a unique effect. **What It Does**: The Magic Wand tool is a powerful selection tool that will find and select identical areas of similar colors. Keep in mind for people who are not so familiar with GIMP, the Magic Wand is not the same tool as the foreground or background selection tools. **What It Does:** The Spot Healing Brush tool will do a great job when someone attempts to correct for a wild area with too much bright color. It will be able to snap back to a similar color and apply very well. It will work with additive operations, like the Fill tool, or even place a similar color its place. e3d0a04c9c

## **Adobe Photoshop CS3 Download free Free Registration Code Windows 10-11 X64 {{ lAtest release }} 2023**

SAN JOSE, CA –(February 4, 2019) — Today at Adobe MAX 2018 – the world's largest creative conference – at the 2018 Adobe MAX Innovate on Stage event, Adobe (NASDAQ:ADBE) announced the world's first chatbot digital content creator, powered by Adobe Sensei AI, Adobe Natural Language Processing (NLP), and Adobe Machine Learning (ML). • Don't de-select the image layers in Photoshop. Keep working with the layer stack, and always have the image layers selected or locked, to avoid unwanted changes. When you use a layer mask to masking the effects that an obscured layer may have on other parts of the image, you should always keep the locked layers \*selected\* in the layer mask area. • For basic image editing work it will make sense to learn and master the key tools. Adobe Photoshop [**Final Cut Pro**] comes with a basic set of tools such as crop, transform, remove object, duplicate, and enhance which you can use. While the basic set of tools may suffice for a beginner, as the complexity increases you will find yourself using the 'itemized' set of tools more in the future. Sometimes the tools you will need will have an 'accessory' button in the tool hold box. Holding down the Accessory button will reveal more tools that would otherwise be hidden. This is especially useful when you have a complicated piece of workflow, and you need to take a break, or to swap between tools. You can also Alt or Option click the tools to reveal the accessory tool. Usually these tools will be labeled with a diamond on the tool icon in the tool box.

adobe photoshop free download portable cs3 adobe photoshop free download psd files adobe photoshop free download pc full version adobe photoshop free download pro ps adobe photoshop free download pc latest adobe photoshop free download fonts for adobe photoshop free download effects for adobe photoshop free download download jurassic park font for photoshop free photoshop hair brushes download

The new feature comes with the ability to work on layers, which will help the users to work on different parts of an image or even create the additional variables necessary to make the image look perfect. It will also improve the close-up function which is a combination of layer masks and clone stamp. Adobe Illustrator is a vector-based application that allows users to create and edit vector graphics. In addition to vector editing, Illustrator also includes layer-based effects, a selection tool, shape tools, guides, text tools, text wrapping, and more. The new "Snap" function allows you to hover over a photo, panel or other element and the content will automatically snap into place. It's a very useful tool and can be used in-place of manual alignment or guides. The new feature is available for all PSD files and is easy to set up. To access Snap, you need to go to the tools menu, and choose "Snap". Adobe Stock Images is a collection of nearly 2.9 million fonts, images, ready-made illustrations, videos and stock music. This software is used for the creation of various graphic design projects. The user can search for the desired images and can also preview the image. It also contains the licensing information, such as royalty free images. There is also a new feature called the Quick Mask, which makes creating masks faster and easier. You can now apply a mask directly to an image or video. You can now use the new blending modes, and Multiply, Screen, and Overlay changes to add filters and blur effects without needing to use filters from the Effects panel. Additionally, you can now mask with more than just images, and you can now use the Brush Tool, the Eraser, and the Airbrush to displace the contents of layers.

**Blending modes –** Blending modes use a combination of colors to establish one style. For example, you can create a blending mode known as Hard Light, which darkens the shadows, while brightening the shadows. This blending mode makes the effect appear more realistic and perfectly similar to the printed result. *Stacy Miles is vice president of Product Marketing at Adobe Marketing Solutions. The information above reflects the position of the speaker as of the time of publication.Q: How can I start a user launch application from a Service? I am trying to understand the service design pattern. I am able to spawn an application (UAC) from a service. When the application is started, the service receives (much like a parent) the user's input. I want to implement this in a more complicated fashion, though. I have some applications, that I want to run when a user logs on, but 100% of the time. The user will likely use 9/10 of the applications. The most noticeable difference between the two is the exclusion of a selection tool. While Photoshop Elements lacks an intelligent selection tool, the version for the Mac offers more sophisticated tools for complex cropping, scaling, and rotating. In other respects, the two Mac applications are identical. There are tools for layers, basic image retouching, creating and editing selections, and resizing, among others. Now there's an easy way to draw vector shapes using the expert-level Pen tool. Sketch tools work as expected in Elements, with highly expressive lines, half-destructible shapes, and different pens best suited to different subjects. Photoshop features a kind of blizzard of tools: brushes for applying new color, gradients for drawing smooth hues, layers for organizing elements and content, and special effects for enhancing elements, among others. The Layers panel and its assorted settings are another userfriendly adornment, offering an easy way to organize, layer, and sort components.*

<https://soundcloud.com/igorljuleme/transmisi-daya-listrik-hutauruk-pdf-27> <https://soundcloud.com/thedliriper1989/protesis-fija-contemporanea-rosenstiel-pdf-download> [https://soundcloud.com/cunnypohlak8/adobe-after-effects-cc-2018-v1500180-crack-cracksnow-downl](https://soundcloud.com/cunnypohlak8/adobe-after-effects-cc-2018-v1500180-crack-cracksnow-download) [oad](https://soundcloud.com/cunnypohlak8/adobe-after-effects-cc-2018-v1500180-crack-cracksnow-download) <https://soundcloud.com/amconpafe1975/autocad-2016-crack-activation-code> [https://soundcloud.com/lusthacosouf1974/sniper-ghost-warrior-application-load-error-50000065434r](https://soundcloud.com/lusthacosouf1974/sniper-ghost-warrior-application-load-error-50000065434rar) [ar](https://soundcloud.com/lusthacosouf1974/sniper-ghost-warrior-application-load-error-50000065434rar) <https://soundcloud.com/cockcobackpos1988/fischertechnik-designer-crack> <https://soundcloud.com/venttidiri1981/vbuc-5-crack> <https://soundcloud.com/orpuphine1978/cars-2-movie-dual-audio-hindi-english-free-download> <https://soundcloud.com/koptivesat1978/star-wars-jedi-academy-multiplayer-crack-101>

<https://soundcloud.com/viabertili1978/the-amazing-spider-man-mp4-movie-download-in-hindi>

The new Adobe Fill dialog gives you the ability to replace the content inside an image with a fullscreen preview of the result. This means that you don't have to crop or straighten images to achieve the most accurate result, you can see exactly what will be replaced. The new Fill functionality and dialog also introduces a new Auto Reveal mode, with fast moving textures and objects highlighted to make more obvious when an area can be removed entirely. Adobe Photoshop has many powerful features. It is considered as the most powerful image editing software in the world and the most popular on the market. It is also the most powerful raster editor. It is an amazing fact that photography and graphics editing is just a click away. It has many functions like bitmap features, layers, vector editing, image retouching, design and so on. Its ability to align bitmaps and illustrations to one another makes it a unique image editing software. Adobe Photoshop has several screen modes, among them are (listed in their order of appearance):

• Native: This is the standard screen mode of your monitor. In this mode, objects appear onscreen as they do in print. Screen mode may accentuate the look of a particular type of

image, depending on the object, but it can also result in an image that appears overly bright or somewhat washed out.

- Grayscale: Select this mode for a faded screen appearance. Objects appear somewhat dim, as they do in film or offset printing. A normal screen might screen this as a sepia image.
- Grayscale with Black and White: This is one of the most common screen modes, since it is the appearance of a print image in the computer. The image is displayed with all colors and organized into the grayscale aspect of the final print.
- Black and White: This type of screen mode, when used with grayscale or the whole-ton colors, is similar to printing an image. The screen displays black and white, along with colors that will be transferred into the print media. This mode is best with images that have a consistent black-and-white look.

It Is one of the best software for photo editing and boosting. It has many capabilities that enable a user to make amazing photo edits. It has a number of very useful features, such as the ability to replace parts of one picture with another and replace the background in a picture. Since its latest updates, it has a lot of new and exciting Photoshop features . From face editing to enhancing objects and landscape landscapes, there is something in this software for every customer, from novices to professional photographers. For more details check out all available features at the review site. Adobe Photoshop Elements 9 is a powerful photo editing and enhancing software for Mac OS 9, and it has lots of useful features for most customer needs. Best of all, it's free for Mac people. If you are an aspiring graphic designer with have a great knack for style and design and want to work with pioneering application Photoshop, then in this article, we will provide you with the latest and the best Photoshop Elements 9 . It is currently much more effective for graphic designers, illustrator and even pixel artist to create stunning and sharp images. Photoshop is one of the best digital image editing apps for both beginners and professionals. Even if you don't have technical or design skills, you can easily learn them to edits images with the feature-rich editing process. No matter how many versions and whatever new feature Adobe may introduce with Photoshop, there are few tools that were tested with time and remained sturdy and highly important in the chronicles of development. They define the importance of Photoshop and cope up with changes in the technological world. Designers love to work on these tools, regardless of the way they put them to use in correcting images or designing a brochure, website or even a mobile application.